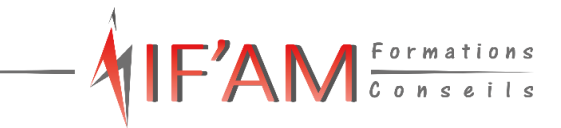

## **FORMATION Outlook Tosa® Outlook\_RS6203**

**Pour une messagerie bien utilisée** 

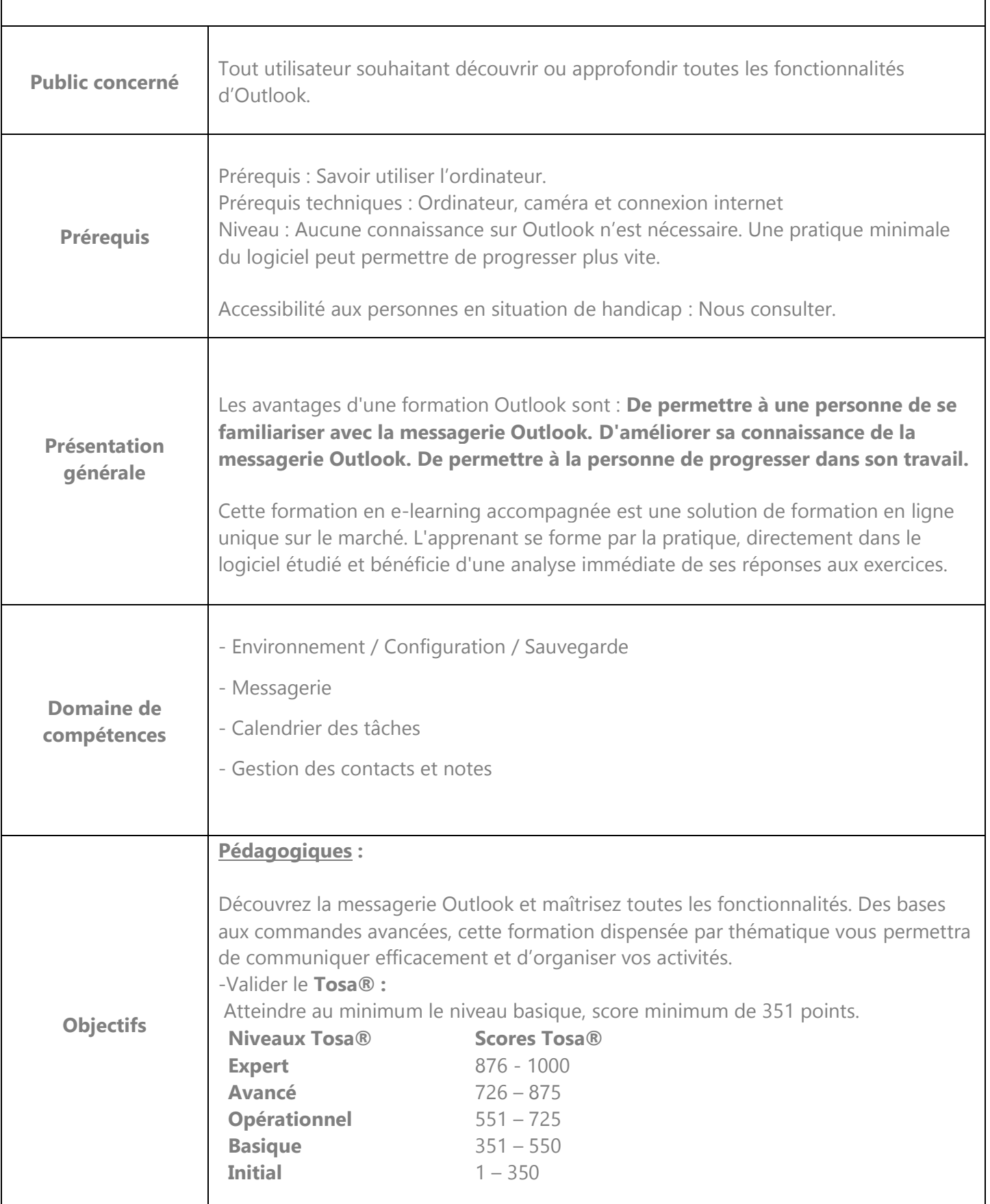

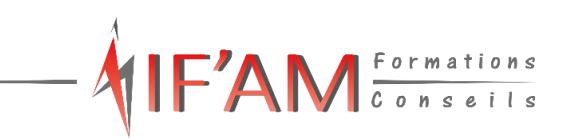

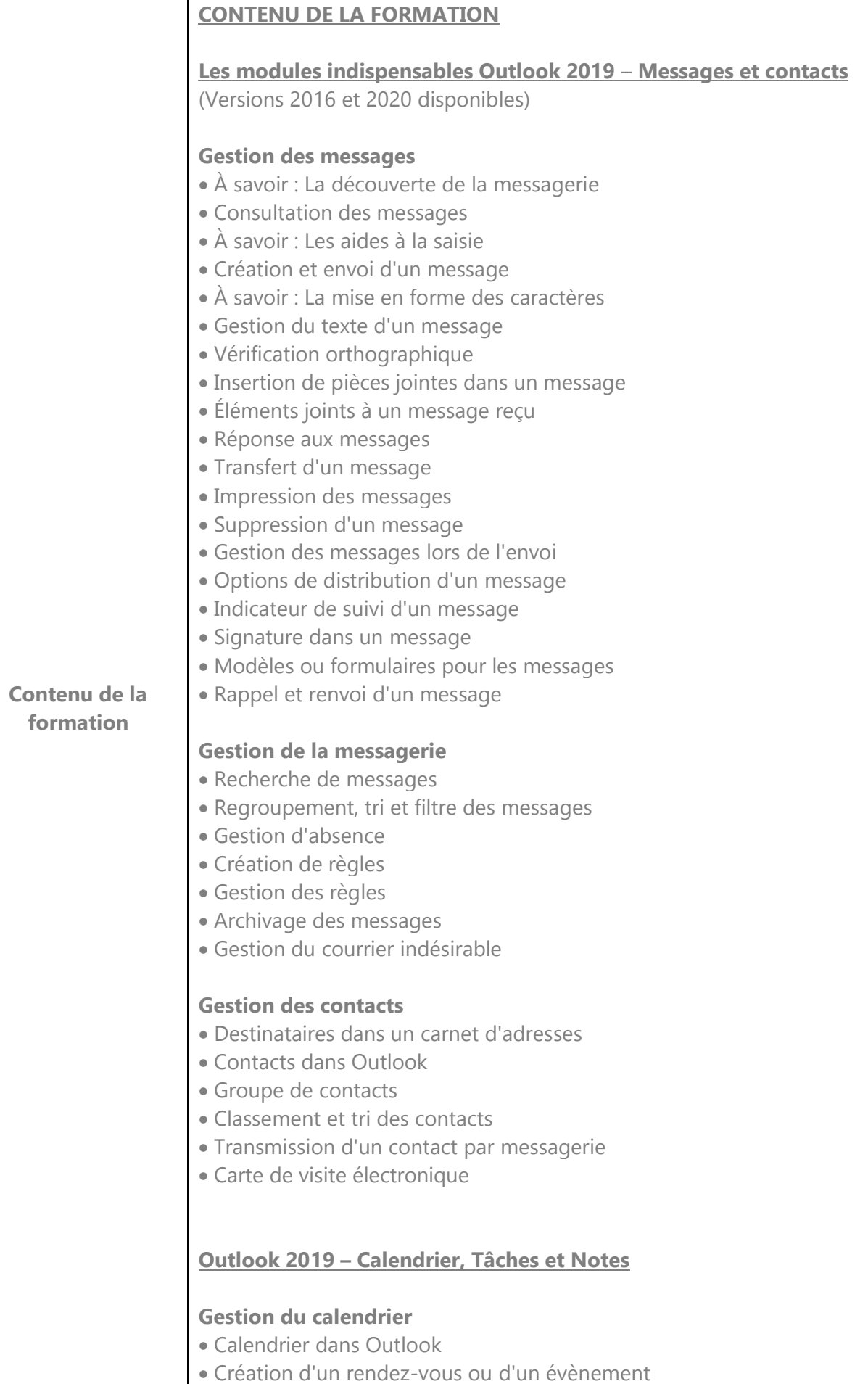

• Rendez-vous ou événement répétitif

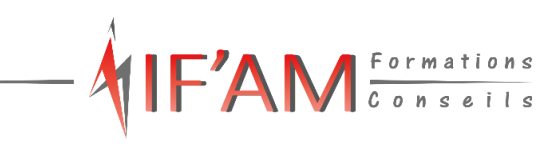

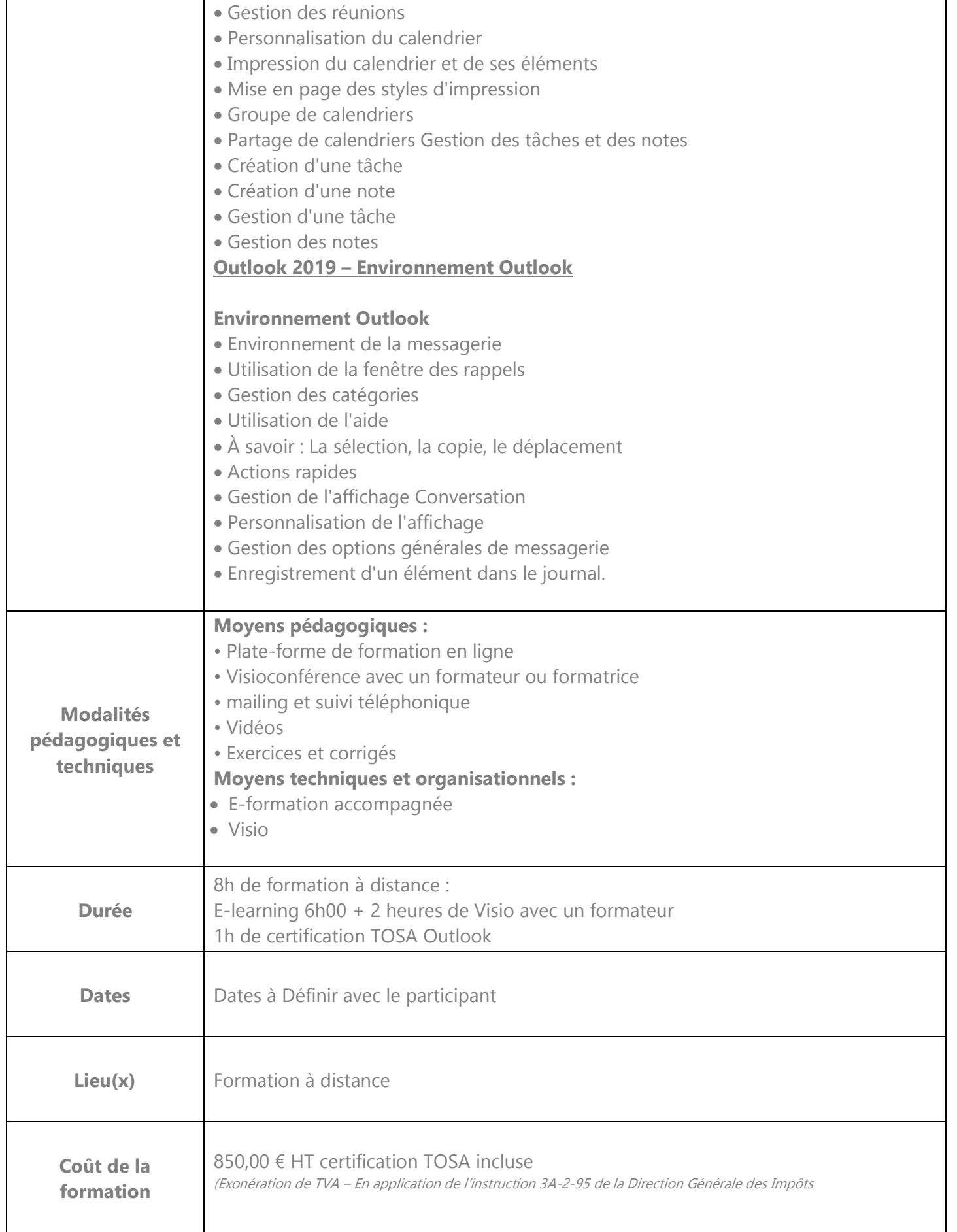

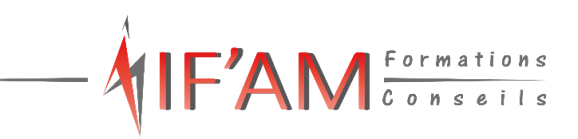

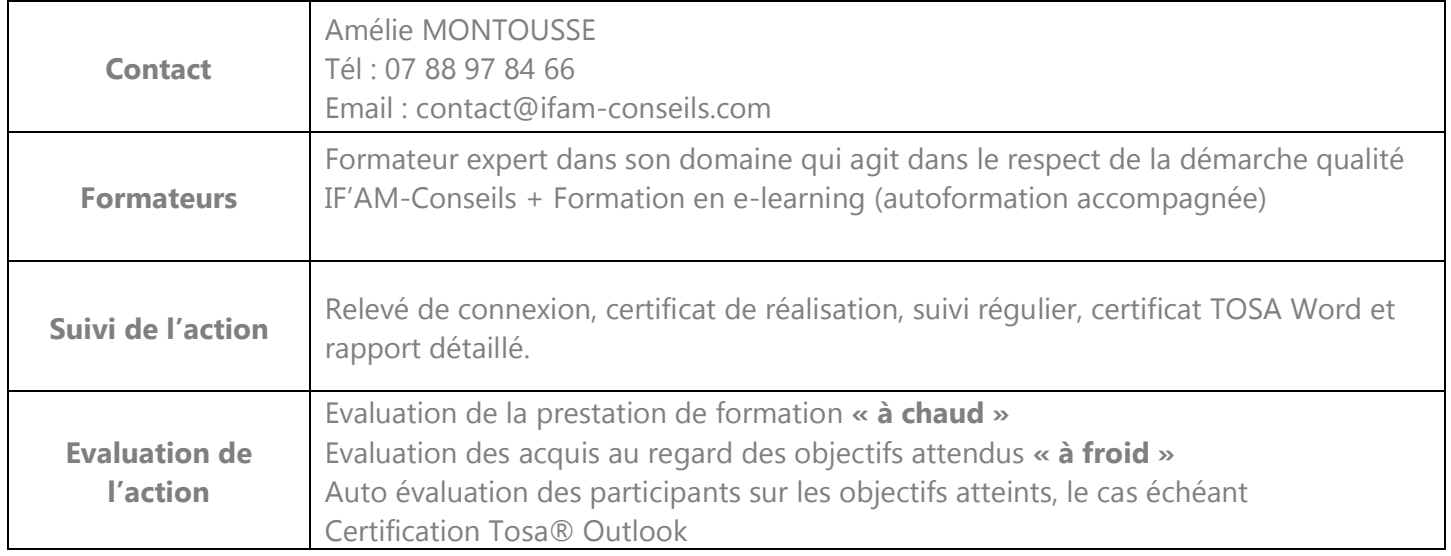

Accès sur notre site internet [www.ifam-conseils.com](http://www.ifam-conseils.com/) ou à la demande :

- Le s CGV, le règlement intérieur, le livret d'accueil, la politique de confidentialité.